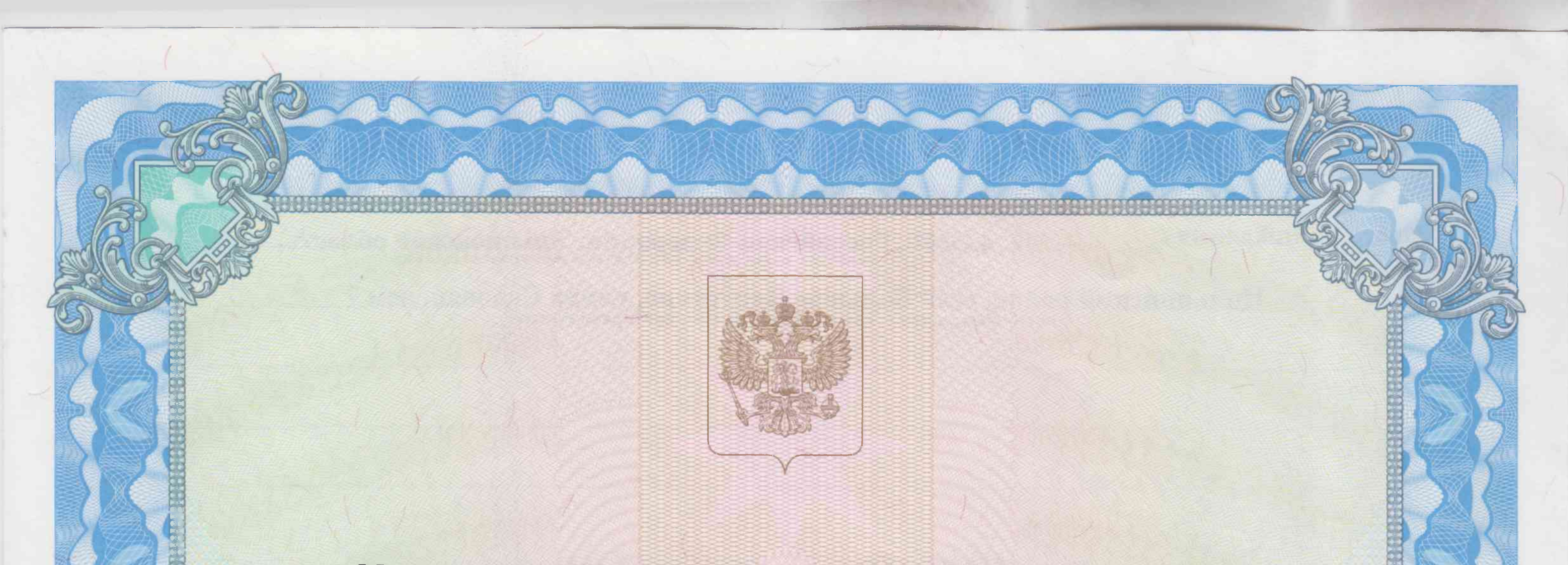

# Министерство образования и науки Ульяновской области

наименование лицензирующего органа

 $N<sub>2</sub>$ 3137 20 17 T. or  $\leq 10$  » апреля

на осуществление образовательной деятельности

Настоящая лицензия предоставлена

муниципальному

общеобразовательному учреждению Большенагаткинской средней школе

муниципального образования «Цильнинский район» Ульяновской области

(указываются полное и (в случае если имеется) сокращенное наименование (в том числе

фирменное наименование), организационно-правовая форма юридического лица,

Большенагаткинская средняя школа МО «Цильнинский район» фамилия, ими и (в случае если имеется) отчество индивидуального предпринимателя, Ульяновской области нанменование и реквизиты документа, удостовериющего его инчность) муниципальное бюджетное учреждение на право оказывать образовательные услуги по реализации образовательных программ по видам образования, по уровням образования, по профессиям, специальностям, направлениям подготовки (для профессионального образования), по подвидам дополнительного образования, указанным в приложении к настоящеи лицензии

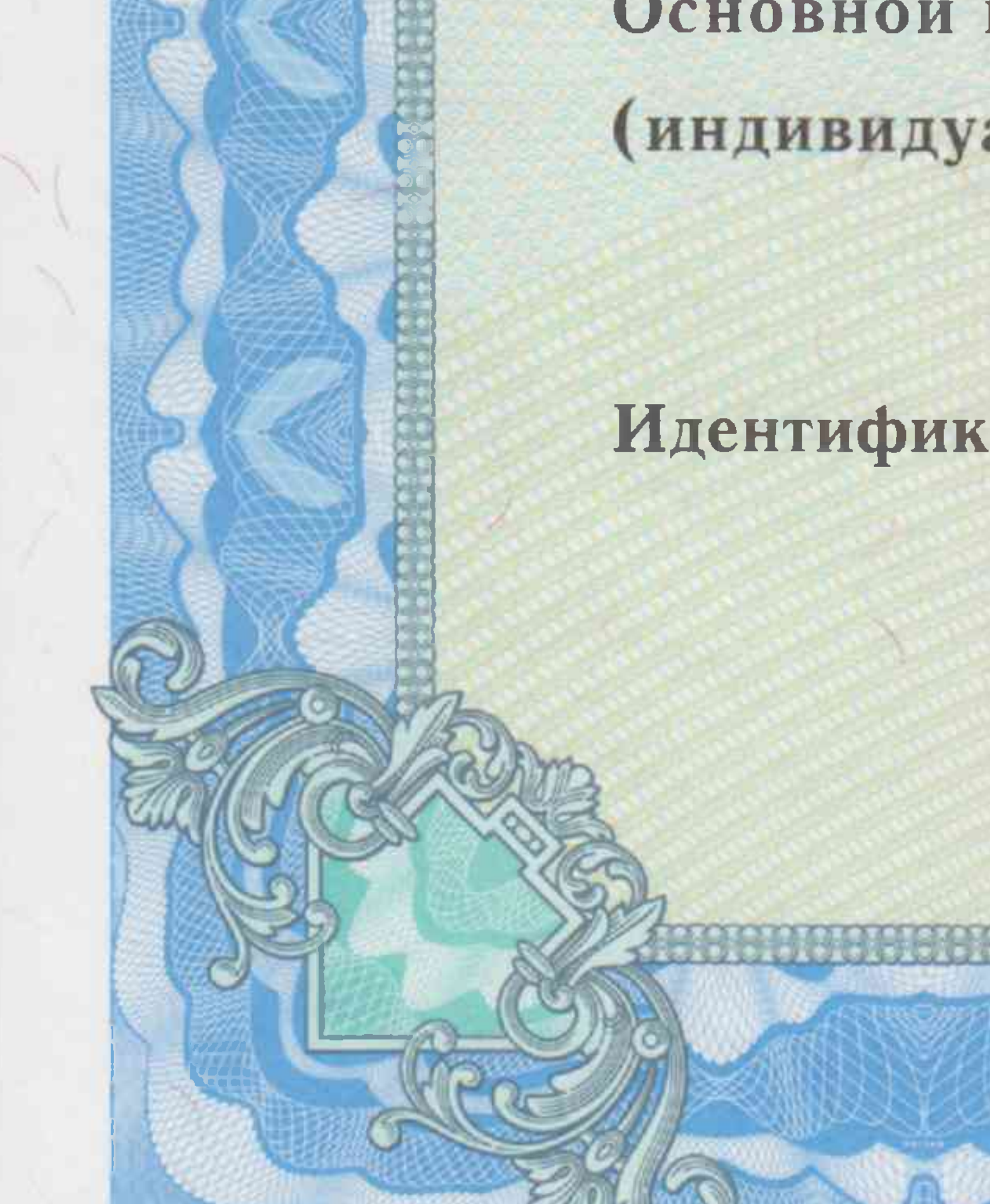

Основной государственный регистрационный номер юридического лица (индивидуального предпринимателя) (ОГРН) 1027301057420

# Идентификационный номер налогоплательщика

### No 0001682 Серия 73Л01

7322003432

## Место нахождения

433610, Российская Федерация, Ульяновская область,

# Цильнинский район, село Большое Нагаткино, улица Садовая, дом 7

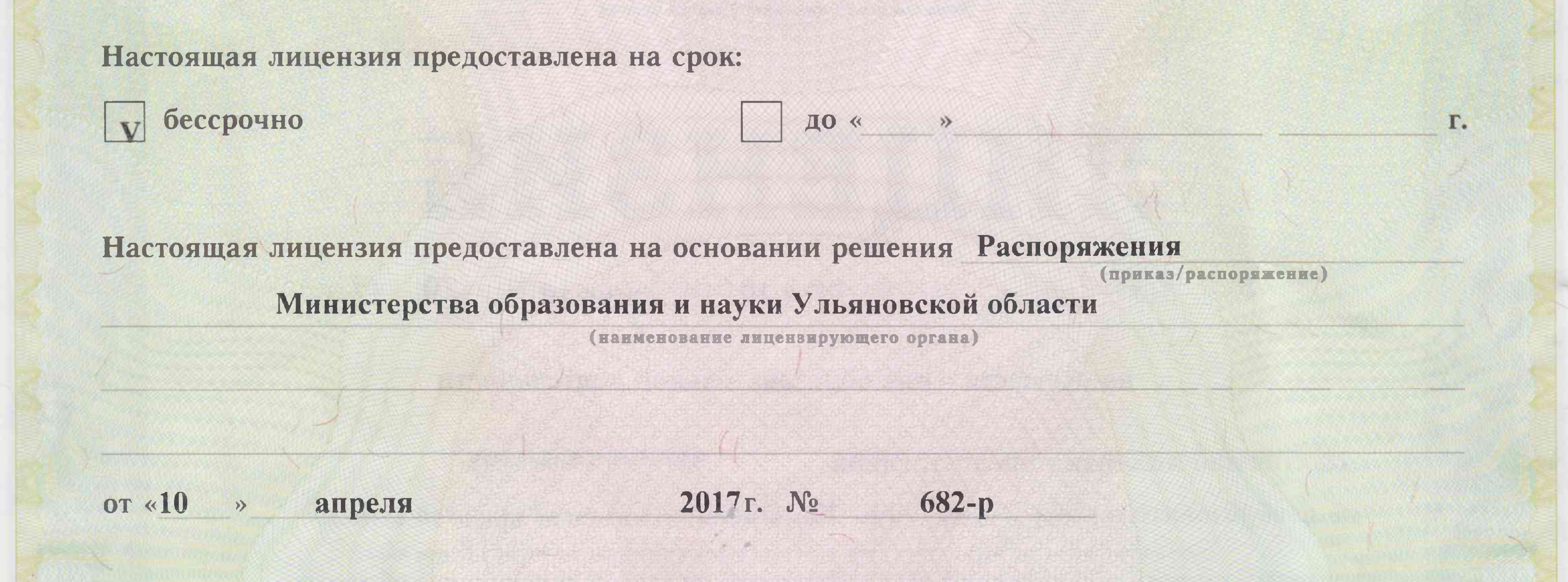

Настоящая лицензия имеет приложение (приложения), являющееся ее неотъемлемой частью.

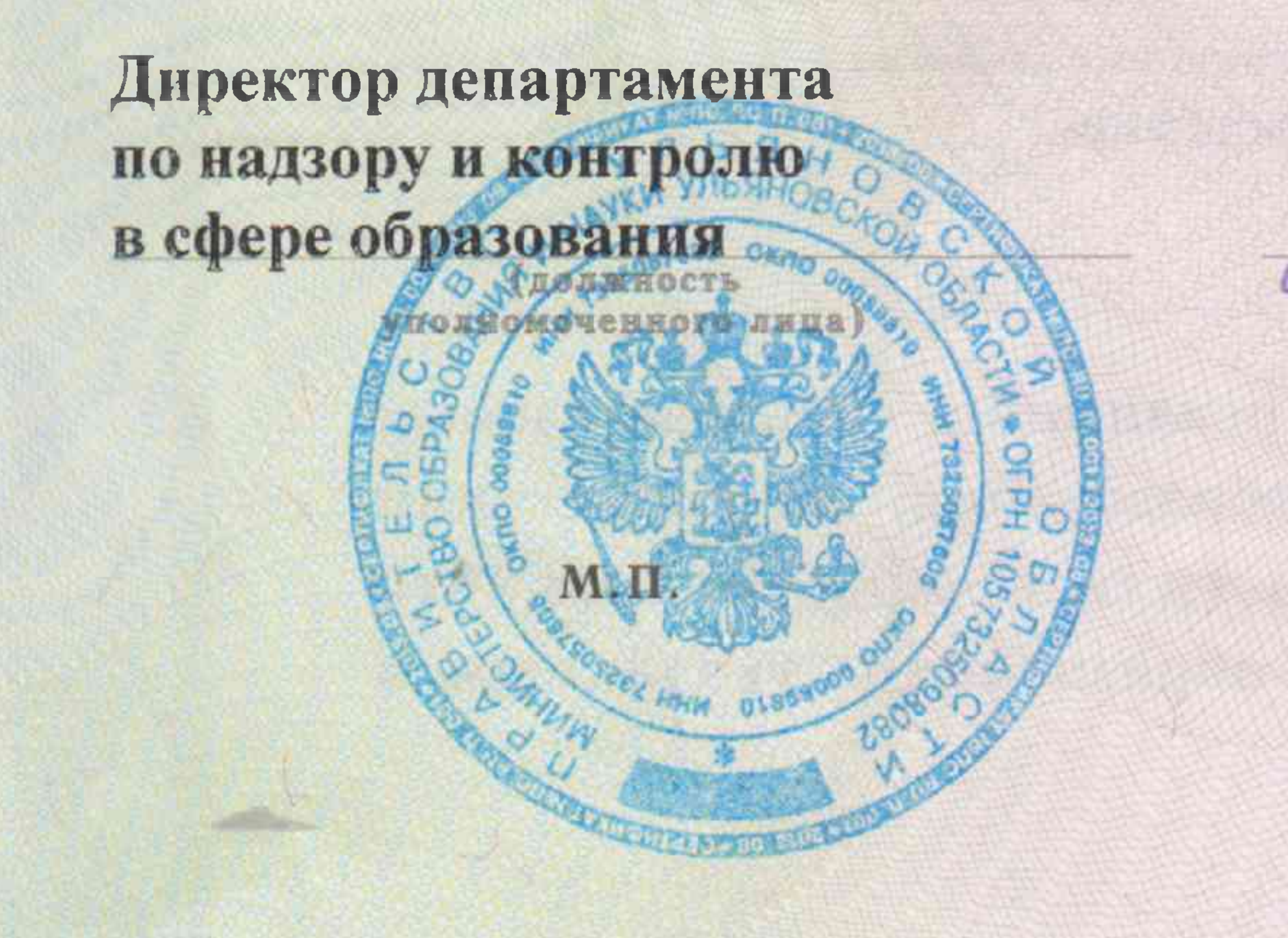

подпись уполномоченного лица) Касимова О.М. (фамилия, имя, отчество уполномоченного лица)

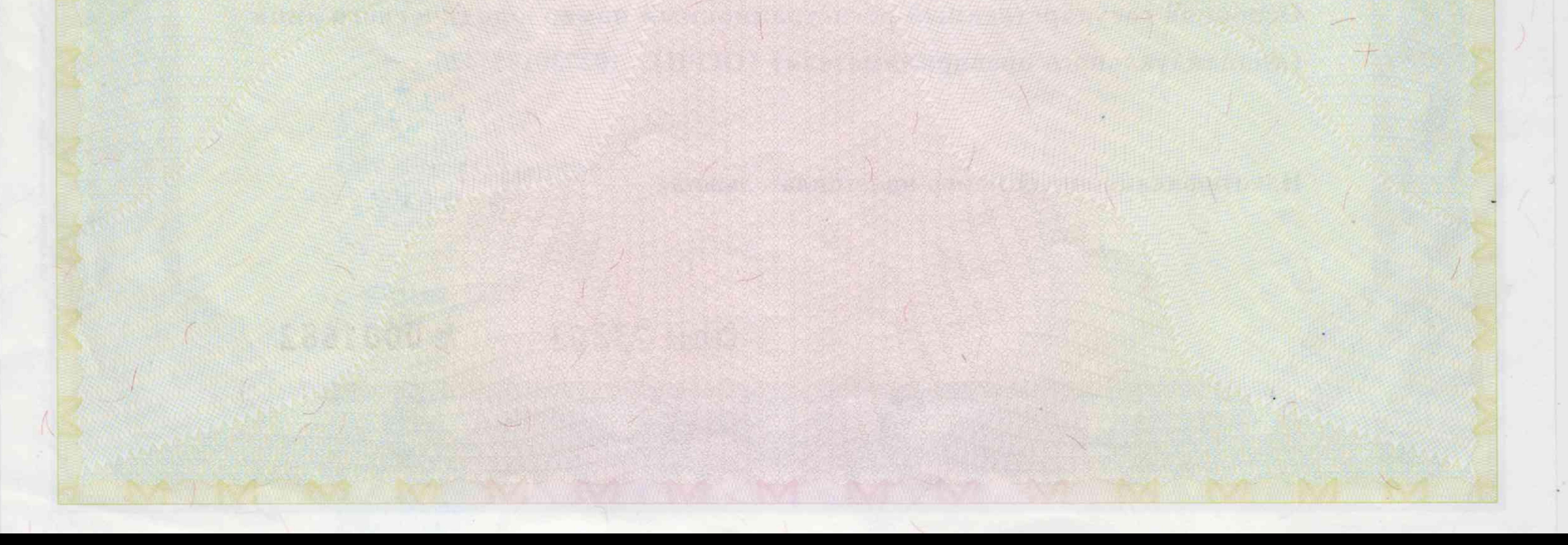

Приложение № 1 к лицензии на осуществление образовательной деятельности от «10» апреля 2017 г. No 3137

Министерство образования и науки Ульяновской области

наименование лицензирующего органа муниципальное общеобразовательное учреждение Большенагаткинская средняя школа

муниципального образования «Цильнинский район» Ульяновской области (указывается полное и (в случае если имеется) сокращенное наименование (в том числе Большенагаткинская средняя школа МО «Цильнинский район» Ульяновской области

фирменное наименование) юридического лица или его филиала, организационно-правовая форма юридического лица,

муниципальное бюджетное учреждение

фамилия, имя и (в случае если имеется) отчество индивидуального предпринимателя) 433610, Российская Федерация, Ульяновская область, Цильнинский район. село Большое Нагаткино, улица Садовая, дом 7

место нахождения юридического лица или его филиала, место жительства -

для индивидуального предпринимателя

433610, Российская Федерация, Ульяновская область, Цильнинский район, село Большое Нагаткино, улица Садовая, дом 7 433622, Российская Федерация, Ульяновская область, Цильнинский район.

с. Крестниково, улица Церковная, дом 4 433623, Российская Федерация, Ульяновская область, Цильнинский район, с. Степная Репьевка, улица Молодежная, дом 16 «а» 433649, Российская Федерация, Ульяновская область, Цильнинский район, с. Новые Тимерсяны, улица Кооперативная, дом 36

адреса мест осуществления образовательной деятельности юридического лица или его филиала, индивидуального предпринимателя, за исключением мет осуществления образовательной деятельности по дополнительным профессиональным программам, основным программам профессионального обучения

![](_page_2_Picture_86.jpeg)

![](_page_2_Figure_13.jpeg)

Распорядительный документ лицензирующего органа о предоставлении лицензии на осуществление образовательной Деятельности:

> Приказ (приказ/распоряжение) от «28» августа 2009 г. № 793

Распорядительный документ лицензирующего органа о переоформлении лицензии на осуществление образовательной деятельности:

> Распоряжение (приказ/распоряжение) от «10» апреля 2017 г. № 682-р

Директор департамента по надзору и контролю в сфере образования

![](_page_3_Picture_5.jpeg)

подпись

полномоченного

липа

(должность уполномоченного лица)

# Касимова О.М.

наличии) уполномоченного лица)

![](_page_3_Picture_9.jpeg)